# OCHECKPOINT

Existing preventative maintenance scheduling tools take a "top down" approach. ODIN Checkpoint takes a "bottom up" approach by putting the maintenance technician in the centre of the solution.

Digitise the experience of seasoned technicians so that less experienced technicians can perform complex preventative maintenance tasks.

ODIN Checkpoint is a cloud-based solution that enables effective and timely asset maintenance. Keep your assets functioning optimally and prolong their lifespan with functionality that sets, tracks and controls maintenance and service tasks.

### **HIGHLIGHTED FEATURES:**

- Mobile-friendly app for technicians
- Record and auto-verify key parameters
- Paperless, interactive work instructions
- Manage unexpected maintenance tasks with ALERT feature
- Access kanban alerts, live service status and plant-level reporting

www.odinmanufacturing.io/checkpoint enquiries@odinmanufacturing.io

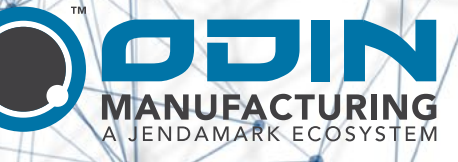

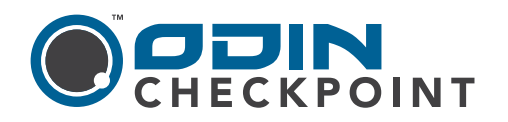

ODIN Products

Management

User Managem

Centralised Company Hierarchy

assets.

Management

#### TECHNICAL SPECIFICATIONS www.odinmanufacturing.io/checkpoint

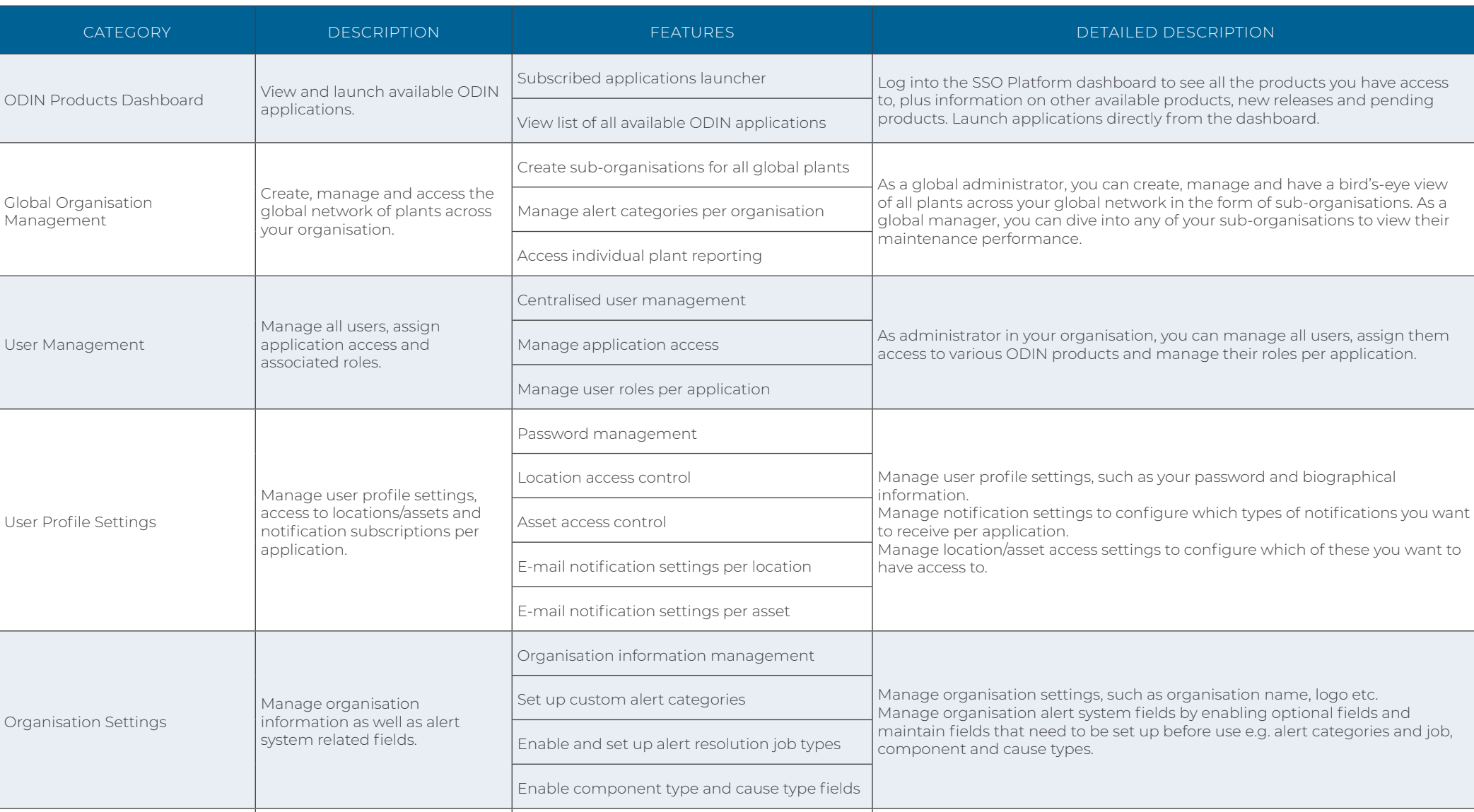

Manage a digital tree view of your organisation's departmental structure and Departmental structure tree view Create a digital tree view of your organisation's departmental structure according to the various sub-locations and assets housed within, for use across Location management of assets all ODIN applications. View your entire organisation at a glance.

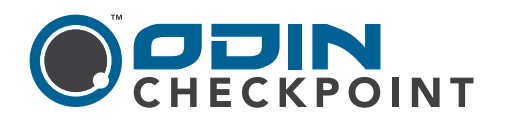

### TECHNICAL SPECIFICATIONS www.odinmanufacturing.io/checkpoint

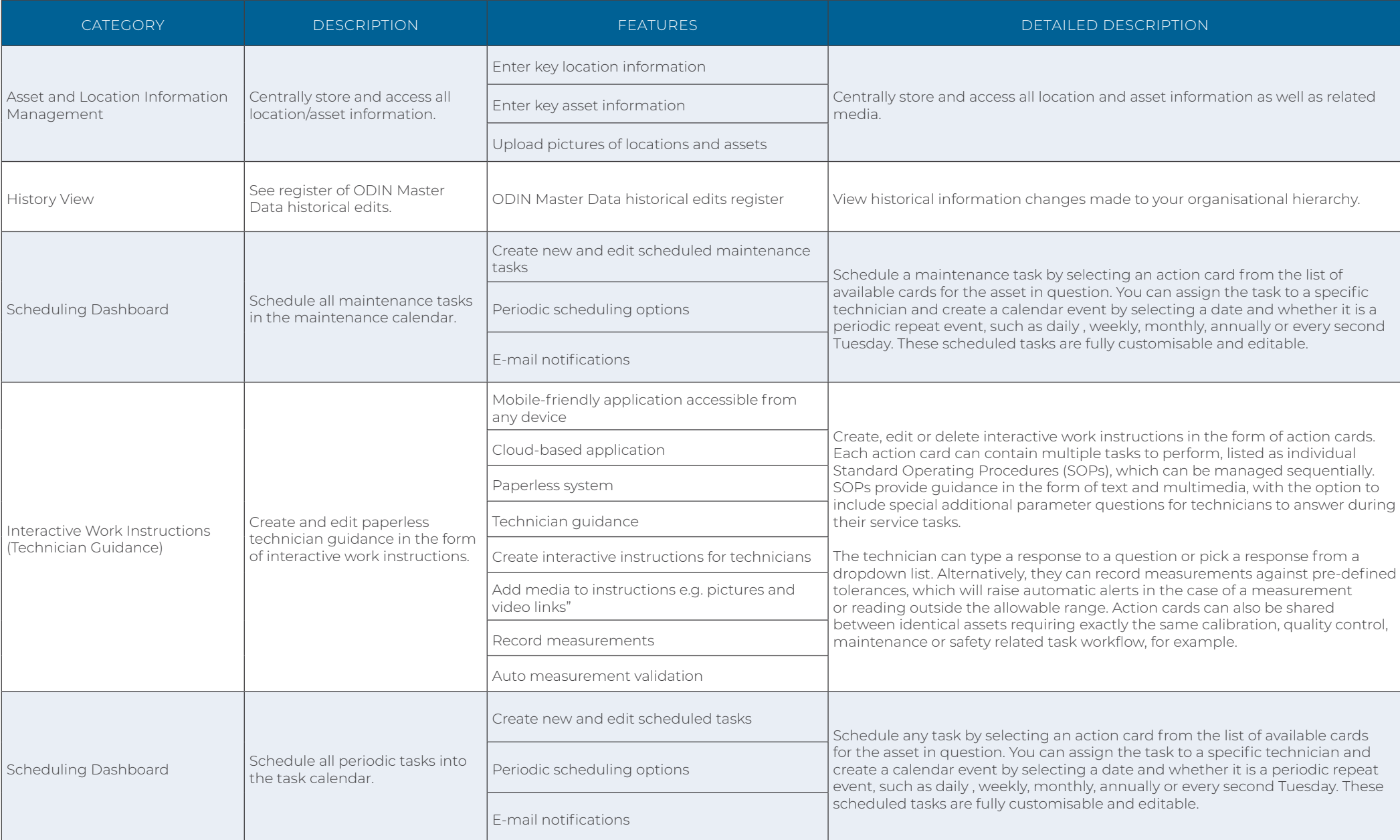

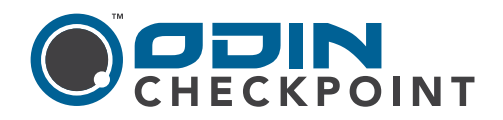

### TECHNICAL SPECIFICATIONS www.odinmanufacturing.io/checkpoint

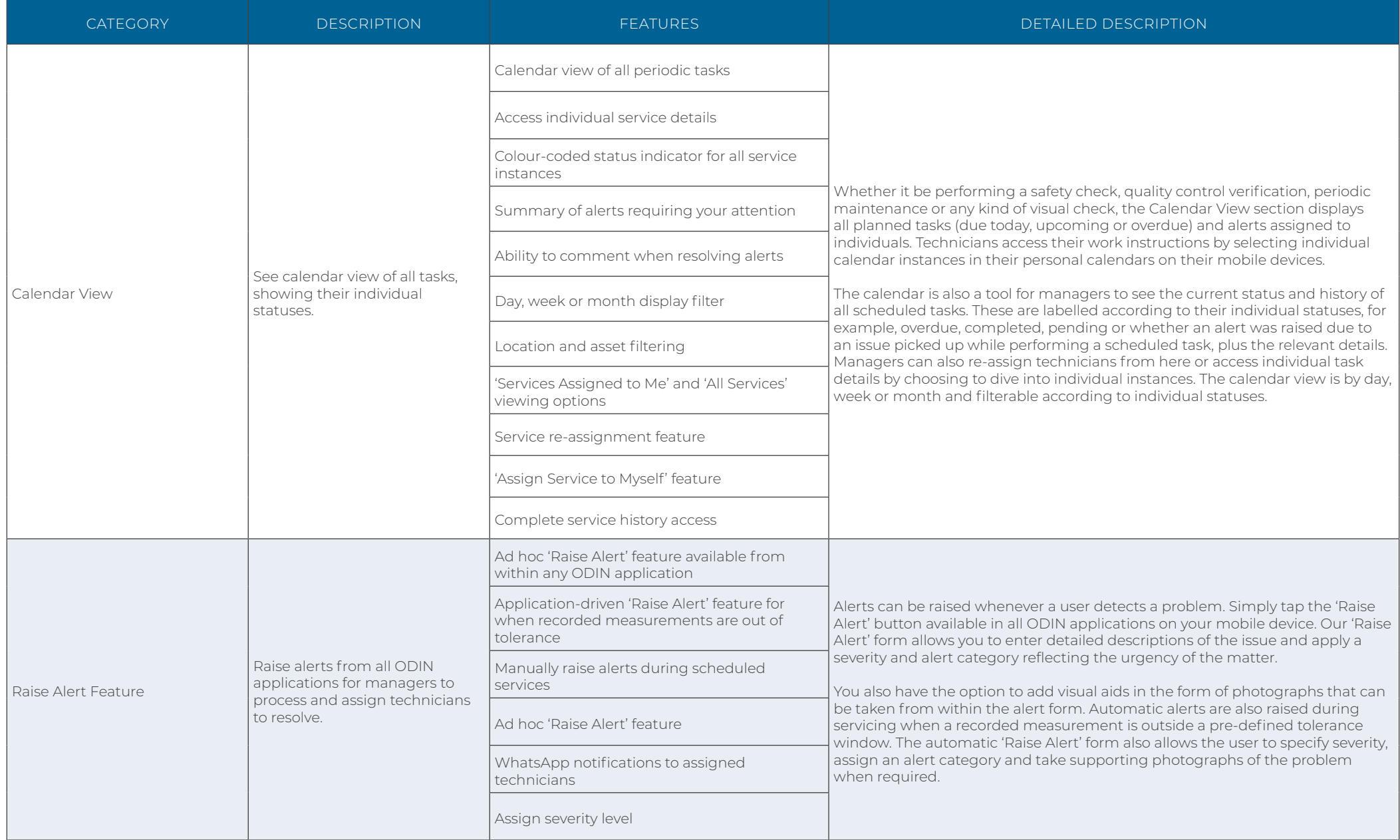

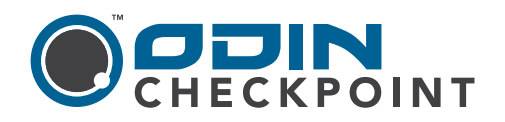

#### TECHNICAL SPECIFICATIONS www.odinmanufacturing.io/checkpoint

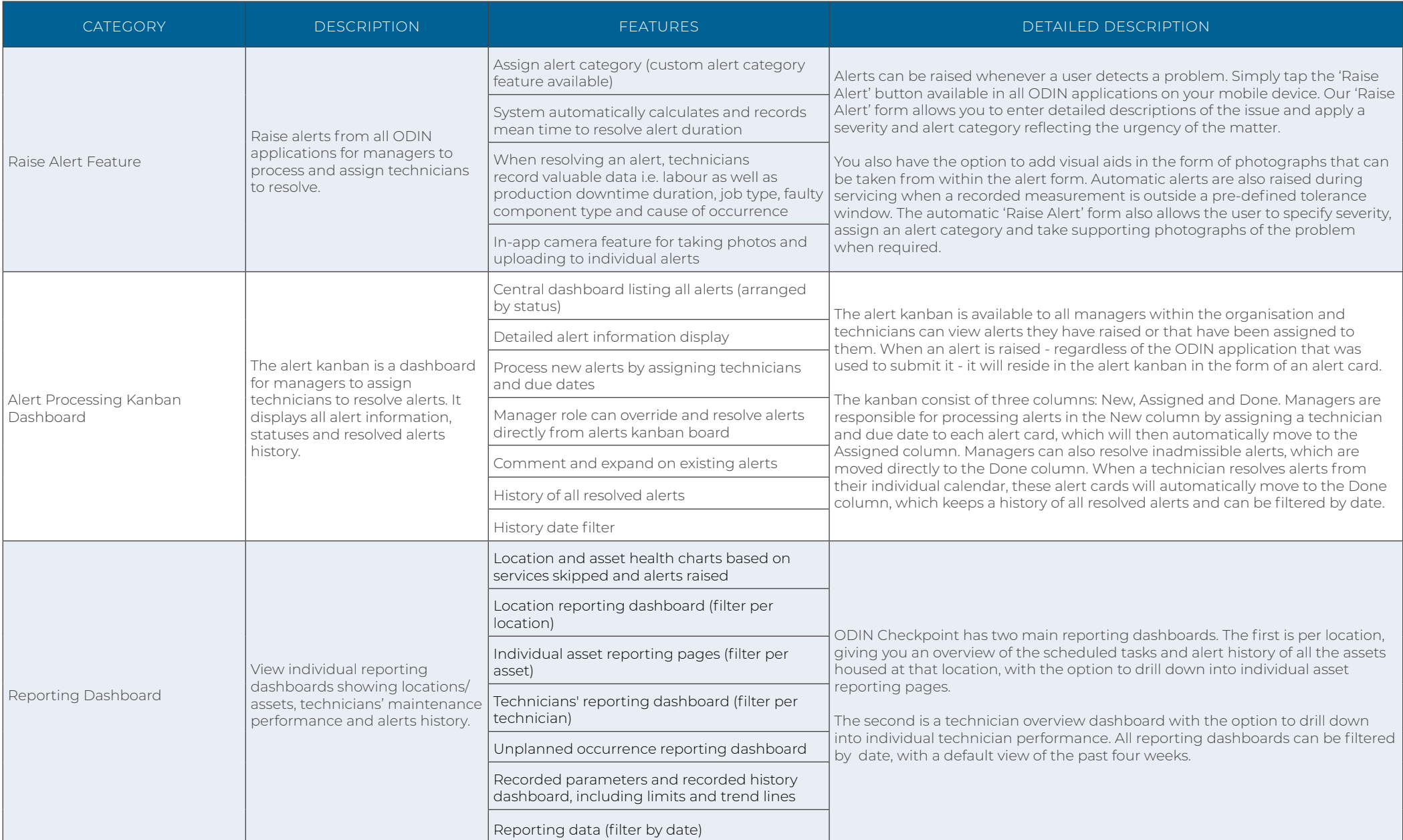

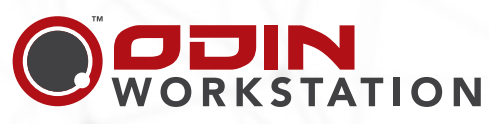

Manage your entire production process and improve line efficiencies using digital technologies for operator guidance, traceability and production planning.

### **ODIN**<br>ENSURE

Digitise your Quality Assurance process and track your QA procedures for full process security and product traceability.

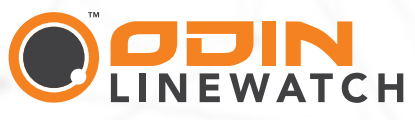

Get real-time production data straight from your assembly line. Access relevant data to make timely decisions to manage potential problems before they happen.

# ODIN

Consolidate all ODIN data onto one platform, allowing your data to inform and guide your next action. With personalised dashboards, KPIs, and AI-driven algorithms.

www.odinmanufacturing.io enquiries@odinmanufacturing.io

### CIECKPOINT

Cloud-based solution for preventative and predictive maintenance. Set, track and control maintenance and service tasks to prolong the lifespan of your assets.

# **ODIN**<br>DOCUMENTATION

Find all your latest project and asset documentation in one place including manuals, machine buy-outs, layouts, technical reports and more.

# **ODIN**<br>TOOL CHANGE

Paperless, interactive guidance for correct tooling change-over per variant. Manage faster transitions between production processes on the same line.

# ENGAGE

App that encourages data-driven behavioural change. Employees can use their individual performance data to self-motivate and drive on-the-job improvement.

# **ODIN**

Gather real-time performance data straight from your new and old machines, to predict and avoid downtime. Pairs best with our Raven sensor.

# **PRAVEN**

Raven sensors perform vibration analytics and provide insight into an asset's performance. Onboard processing of data. Easy add-on for any machine.

# ODIN

Improve operator performance by using AR glasses to guide the assembly process. Approve assembly facility designs remotely via your mobile device.

**ODIN** 

Test-drive your assembly line virtually before it is built, to optimise the design. Use VR to train your operators on the line ahead of installation.

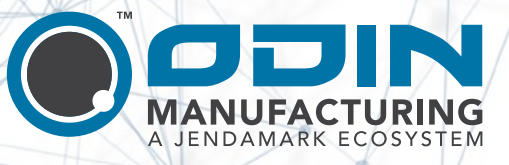